### BAuA-Journalistenworkshop

### Schöne schlaue Arbeitswelt: Ambient Intelligence und Industrie 4.0

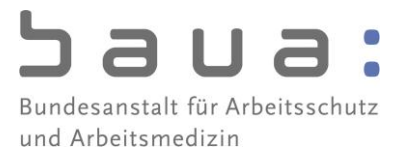

am 21. November in Dortmund

# Einladung

### Sehr geehrte Damen und Herren,

ich möchte Sie herzlich zum diesjährigen Journalistenworkshop der Bundesanstalt für Arbeitsschutz und Arbeitsmedizin (BAuA) einladen.

In diesem Jahr bieten wir Ihnen Hintergrundinformationen und Expertengespräche zum Thema "Schöne schlaue Arbeitswelt: Ambient Intelligence und Industrie 4.0" an.

Dabei präsentieren die Experten der BAuA auch aktuelle Ergebnisse ihrer Forschungsprojekte und zeigen innovative Ansätze aus der Arbeitswelt von morgen.

#### Journalistenworkshop "Schöne schlaue Arbeitswelt: Ambient Intelligence und Industrie 4.0" am Freitag, 21. November, 9.30 bis 16 Uhr in der DASA Arbeitswelt Ausstellung, Friedrich-Henkel-Weg 1-25, 44149 Dortmund.

Das Programm und Hintergrundinformationen zum Thema liegen als Anlage bei.

Die Teilnahme am Journalistenworkshop ist kostenlos. Reisekosten werden nicht erstattet. Die Teilnehmerzahl ist auf 25 Personen begrenzt.

Weitere Informationen und Anmeldung bei Hildegard Simon, Tel.: 0231 9071-2255, E-Mail: veranstaltungen@baua.bund.de

Ich freue mich darauf, einen Vertreter Ihrer Redaktion beim Journalistenworkshop "Schöne schlaue Arbeitswelt: Ambient Intelligence und Industrie 4.0" zu begrüßen.

Mit freundlichen Grüßen

Jörg Feldmann (Pressearbeit)

# Ambient Intelligence und Industrie 4.0

### Journalistenworkshop der Bundesanstalt für Arbeitsschutz und Arbeitsmedizin (BAuA)

am Freitag, 21. November, 09.30 bis 16.00 Uhr in der DASA Arbeitswelt Ausstellung, Friedrich-Henkel-Weg 1-25, 44149 Dortmund

# Programm

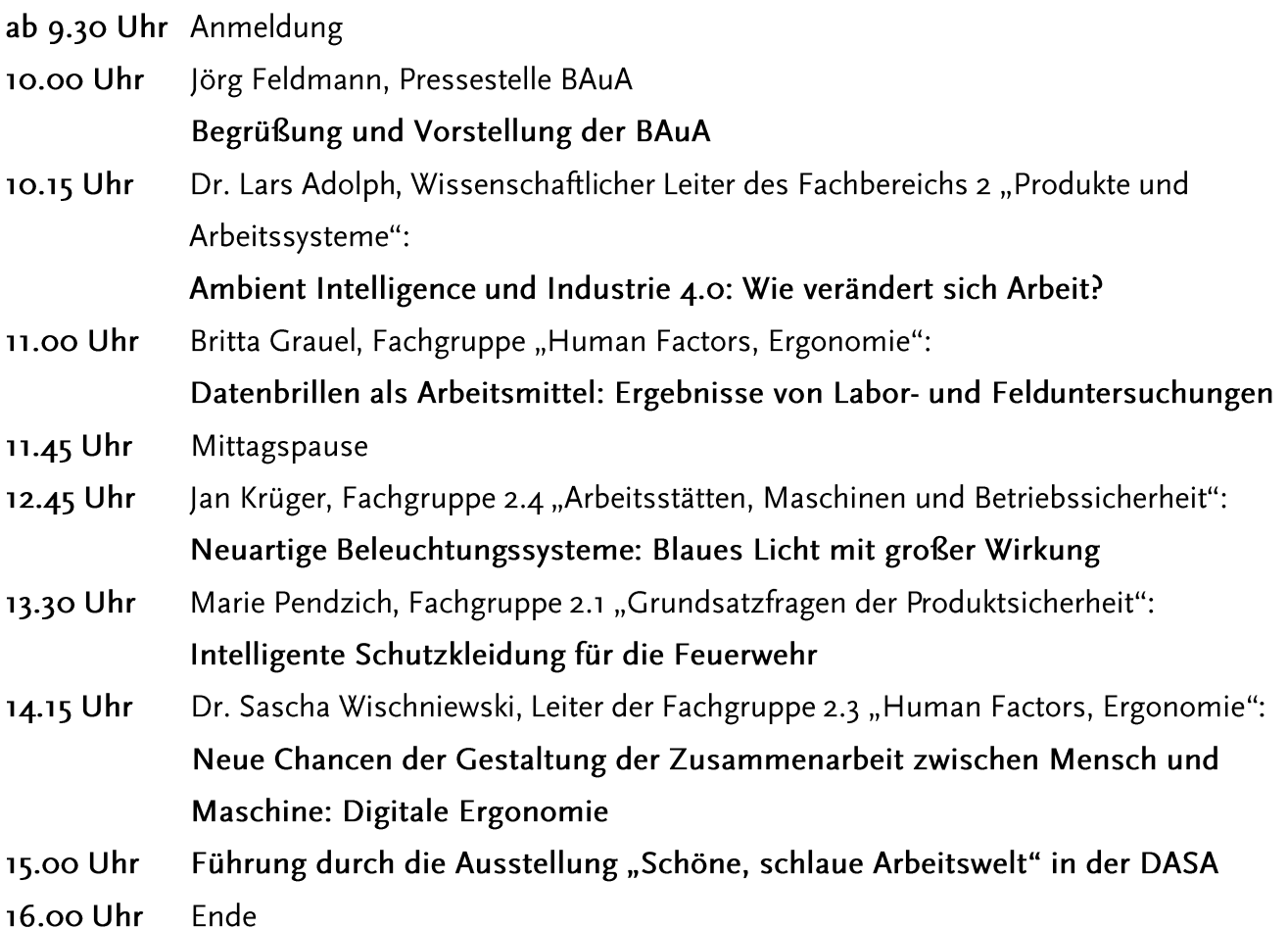

### Forschung für Arbeit und Gesundheit

Sichere und gesunde Arbeitsbedingungen stehen für sozialen Fortschritt und eine wettbewerbsfähige Wirtschaft. Die Bundesanstalt für Arbeitsschutz und Arbeitsmedizin (BAuA) forscht und entwickelt im Themenfeld Sicherheit und Gesundheit bei der Arbeit, fördert den Wissenstransfer in die Praxis, berät die Politik und erfüllt hoheitliche Aufgaben - im Gefahrstoffrecht, bei der Produktsicherheit und mit dem Gesundheitsdatenarchiv. Die BAuA ist eine Ressortforschungseinrichtung im Geschäftsbereich des Bundesministeriums für Arbeit und Soziales. Über 650 Beschäftigte arbeiten an den Standorten in Dortmund, Berlin und Dresden sowie in der Außenstelle Chemnitz. www.baua.de

## Hintergrundinformationen

Unsere Arbeitswelt verändert sich. Neue Technologien erobern nicht nur das private Leben, sondern auch die Arbeitsund Berufswelt. Der Arbeitnehmer von heute kann bereits viele Innovationen "von morgen" anwenden. Zentrale Begriffe sind hier Ambient Intelligence (AmI) und Industrie 4.0. Sie beschreiben neue Möglichkeiten für die Verbesserung von Arbeitsmitteln und Arbeitssystemen mithilfe von intelligenten Technologien. Aufgrund der Neuheiten sind die Auswirkungen für die Beschäftigten noch nicht abschließend erforscht. An diesem Punkt setzt die Bundesanstalt für Arbeitsschutz und Arbeitsmedizin (BAuA) mit verschiedenen Forschungsprojekten an. Im Rahmen des Journalistenworkshops werden einige dieser Projekte vorgestellt und dabei gezeigt, welche Perspektiven, aber auch Probleme der Einsatz neuer Technologien in der Arbeitswelt hat.

### Erforschung innovativer Technologien

Die BAuA begleitet als Ressortforschungseinrichtung des Bundesministeriums für Arbeit und Soziales die Entwicklung von innovativer Technologie für die Arbeitswelt von morgen mit verschiedenen Projekten. Einer der Schwerpunkte liegt dabei in der Erforschung von Ambient Intelligence (AmI). Bei dieser Technologie handelt es sich um Systeme, die den Menschen in seinem Umfeld situationsbezogen und individuell unterstützen, das heißt, sie stellen sich adaptiv auf die Situation ein. Daher wird oft auch von "intelligenten" Systemen gesprochen. Die Technologien sind von großer Bedeutung, da sie die Chance für eine humanzentrierte Arbeitsgestaltung bieten. Die Technik passt sich dem Menschen an und nicht umgekehrt. Gleichzeitig ist festzustellen, dass die Technik für weitere Rationalisierungen eingesetzt werden kann und viele Fragen der gesundheitlichen Auswirkungen auf die Beschäftigten nur unzureichend geklärt sind.

#### **Ambient Intelligence**

Die Forschung der BAuA zu AmI konzentriert sich hier besonders auf den Bereich der adaptiven Assistenzsysteme. Schwerpunkt ist die Entwicklung bestimmter Produkte wie intelligente Schutzkleidung, Datenbrillen oder intelligenter Beleuchtungssysteme. Dabei geht es jedoch nicht nur um die Erforschung des Nutzens, sondern auch etwaiger Gefahren bei der Anwendung durch die Arbeitnehmer. Erste Ergebnisse dieser Projekte zeigen neue Chancen für die Gestaltung guter Arbeit, aber auch Risiken, die sich beispielsweise aus erhöhten Anforderungen an die menschliche Informationsverarbeitung ergeben und beim Nutzer zu erhöhter Beanspruchung führen können.

#### Industrie 4.0

Aml gilt als zentraler Baustein auf dem Weg zur Industrie 4.0. Damit ist die sogenannte "vierte industrielle Revolution" gemeint und bezeichnet die aktuelle Entwicklungsstufe nach der Mechanisierung durch Dampf- und Wasserkraft, der Massenfertigung durch Fließbänder und Elektrizität sowie der digitalen Revolution durch den Einsatz von IT. Das Konzept der Industrie 4.0 ist ein Zukunftsprojekt in der Hightech-Strategie der Bundesregierung. Ziel ist eine weitere Digitalisierung der Fertigungstechnik – die "intelligente Fabrik". Die "intelligenten" adaptiven Arbeitsassistenzsysteme können als Bausteine einer Industrie 4.0 gesehen werden.

### Datenbrillen / Head Mounted Displays

Die Komplexität vieler Arbeitsaufgaben lässt ihre Bewältigung ohne Unterstützung kaum zu. Große erforderliche Wissensmengen, viele Schrittfolgen oder große Konsequenzen von Fehlern sprechen für die Verwendung von Arbeitshilfen. Neue Technologien wie Head Mounted Displays (HMDs) in Form von Datenbrillen bieten hier innovative Möglichkeiten der Unterstützung. HMDs sind Anzeigegeräte, die am Kopf des Verwendenden getragen werden. Der Hauptvorteil liegt in der freien Benutzbarkeit beider Hände während des Abrufens von Informationen. Die BAuA führte in der Industrie eine Fallstudie durch, um die Einsatz-möglichkeiten von HMDs in der Praxis zu untersuchen und untersuchte das Beanspruchungserleben vertieft im Labor. Es zeigten sich sowohl Chancen als auch Risiken.

#### **Intelligente Beleuchtung**

Im klassischen Sinne dient die Beleuchtung von Arbeitsstätten der Verbesserung von Sehleistung und Sehkomfort sowie der Vermeidung von Arbeitsunfällen. Allerdings haben sich mit neuen wissenschaftlichen Erkenntnissen über die Wirkungen des Lichts auf den Menschen und der Etablierung einer neuen Lampentechnologie (wie der LED) im Rahmen der Ambient Intelligence neue Fragestellungen zu Chancen und Risiken für den Arbeitsschutz ergeben. Mit der Erforschung sogenannter nicht-visueller Lichtwirkungen wurde eine Verbindung zwischen Licht und Gesundheit hergestellt. Nicht-visuelle Wirkungen beschreiben den Einfluss des Lichts auf physiologische Körperfunktionen wie den Schlaf-/Wach-Rhythmus, das Aufmerksamkeitslevel, die Leistungsbereitschaft oder Produktion verschiedener Hormone. Um die Auswirkungen der genannten Lichtwirkungen auf Sicherheit und Gesundheit der Beschäftigten besser einschätzen zu können, untersucht die BAuA die Chancen und Risiken von innovativer Beleuchtung von Arbeitsstätten in verschiedenen Forschungsprojekten.